# **Compito in classe 1B**

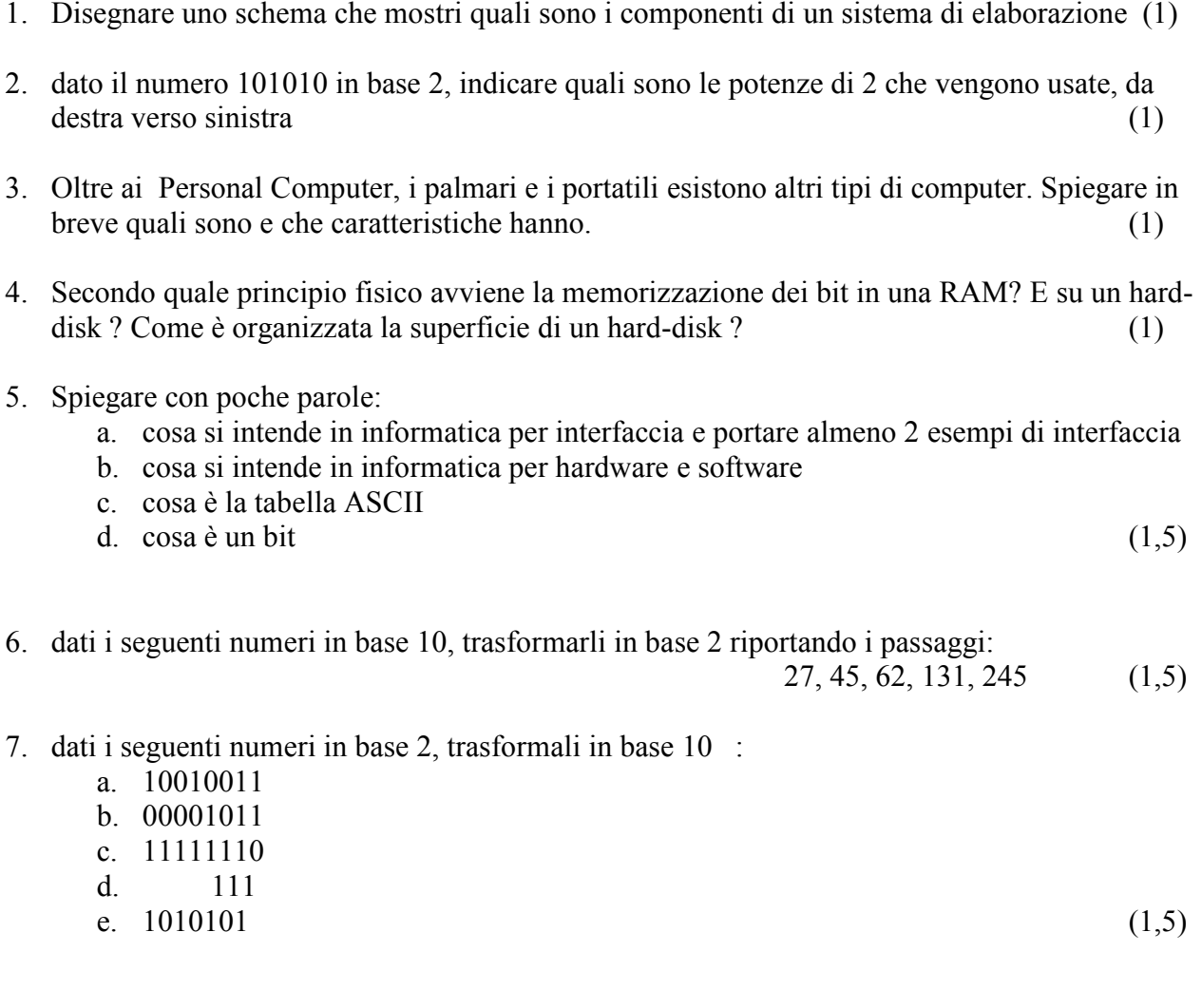

8. Da quali parti è fatta una CPU ? Quali sono le 3 fasi di lavoro di una CPU ? Cosa vuol dire che una CPU lavora a 1,6 gigahertz ?

## **Compito in classe 1B**

- 1. Cosa è un linguaggio di programmazione ? Quando furono introdotti i primi linguaggi di programmazione ? Portare almeno tre esempi di linguaggio di programmazione. (1)
- 2. Portare i nomi di almeno 4 studiosi di rilievo nella storia del calcolo, dicendo brevemente quale è stato il loro contributo e in che periodo sono vissuti. (1)
- 3. Spiegare brevemente da cosa sono caratterizzate le varie generazioni degli elaboratori. (1)
- 4. Cosa è un sistema operativo ? Quali sono le sue funzioni ? (1)
- 5. Windows assegna ai files delle estensioni: per quale motivo ? Riportare almeno 6 tipi di estensioni e dire che tipo di files caratterizzano. (1)
- 6. Dare una definizione di rete e spiegare come si classificano le LAN e le WAN (1)
- 7. Riportare lo schema della rete dell'ITIS, indicando il tipo e le funzioni dei vari apparati (2)
- 8. Spiegare l'architettura client/server e portare almeno due esempi che ne fanno uso (2)
- 9. Che cosa è il TCP/IP ? (1)
- 10. Spiegare cosa è un indirizzo IP e un indirizzo simbolico e che rapporto esiste tra di essi (1)
- 11. Che differenza c'è tra WWW e Internet ? (1)
- 12. Quali precauzioni è bene prendere quando si usano i servizi Internet ? (1)
- 13. Cosa è la crittografia ? Che tipo di sicurezza consente di avere ? (2)

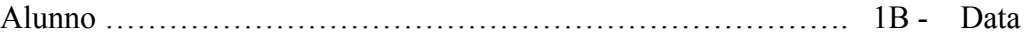

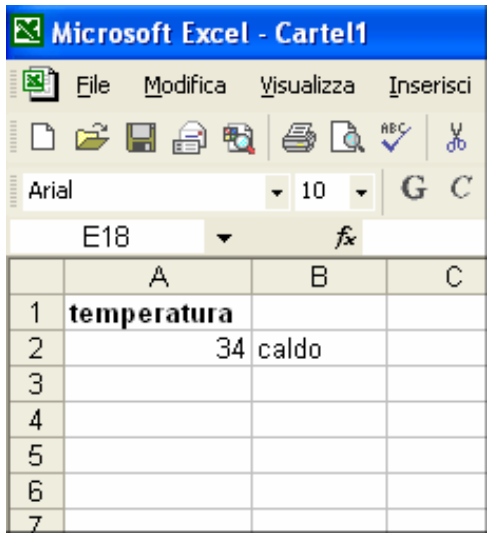

……………………………

1) Scrivere la formula opportuna per ottenere nella cella B2 la scritta "freddo" se la temperatura (cella A2) è minore di 10, la scritta "tiepido" se la temperatura è tra 10 e 20, "caldo" se la temperatura è maggiore di 20.

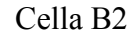

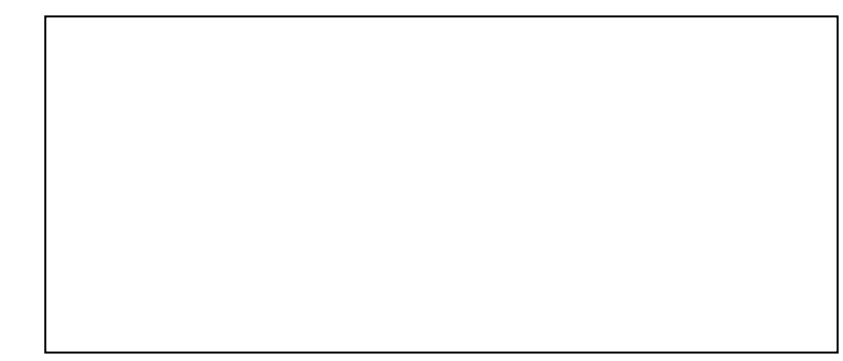

2) Dato il seguente schema di fattura, scrivere le formule opportune per ottenere il totale da pagare:

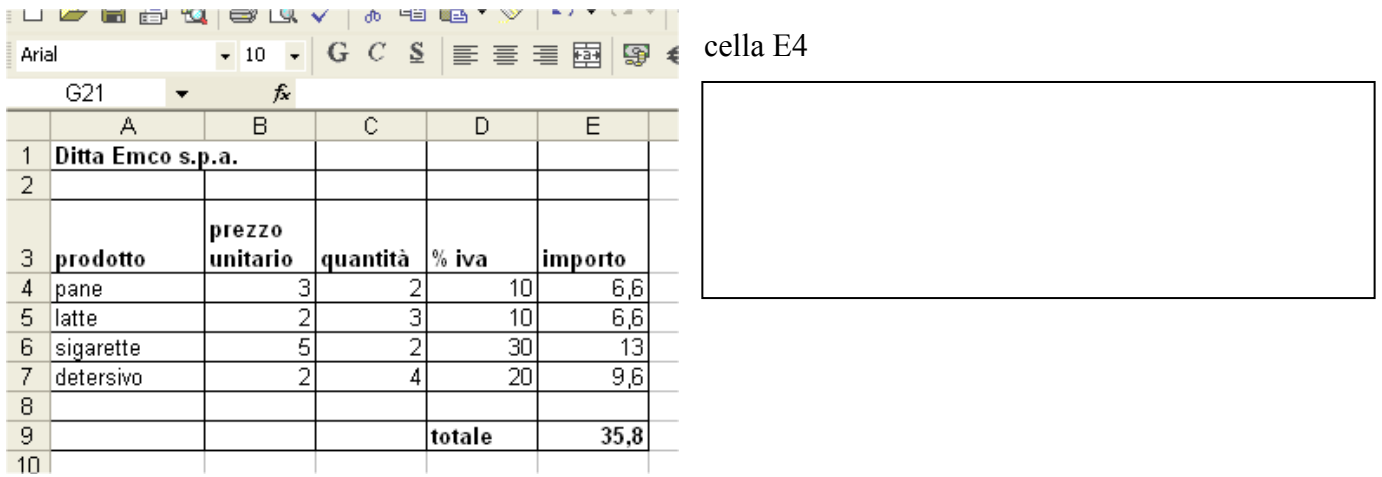

## cella E9

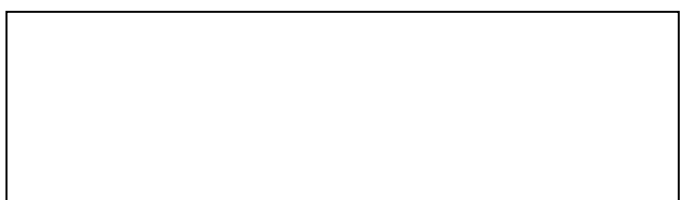

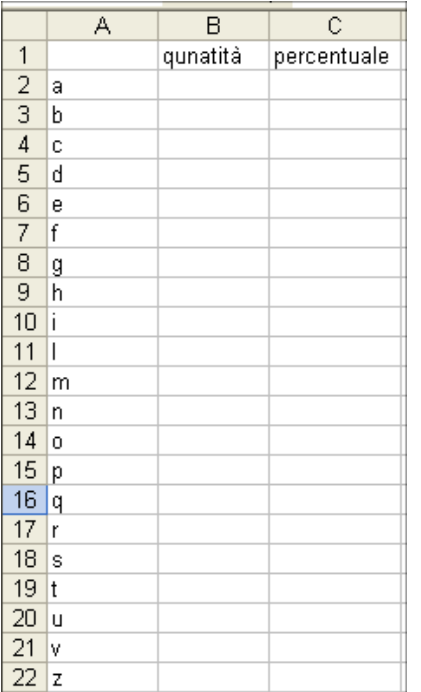

3) Si consideri la frase:

 "Ciao mamma guarda come di diverto" Compilare tabella a fianco che specifichi quante volte compare ogni lettera dell'alfabeto. I risultati vanno espressi in percentuale (se rifossero 50 lettere A su 100 lettere, ne avremmo il 50%). Cella C2

In base a questa tabella indicare quale tipo di grafico è più adatto per mostrare l'incidenza percentuale delle varie lettere dell'alfabeto nella frase.

Spiegare cosa sono e come si indicano i riferimenti assoluti in Excel

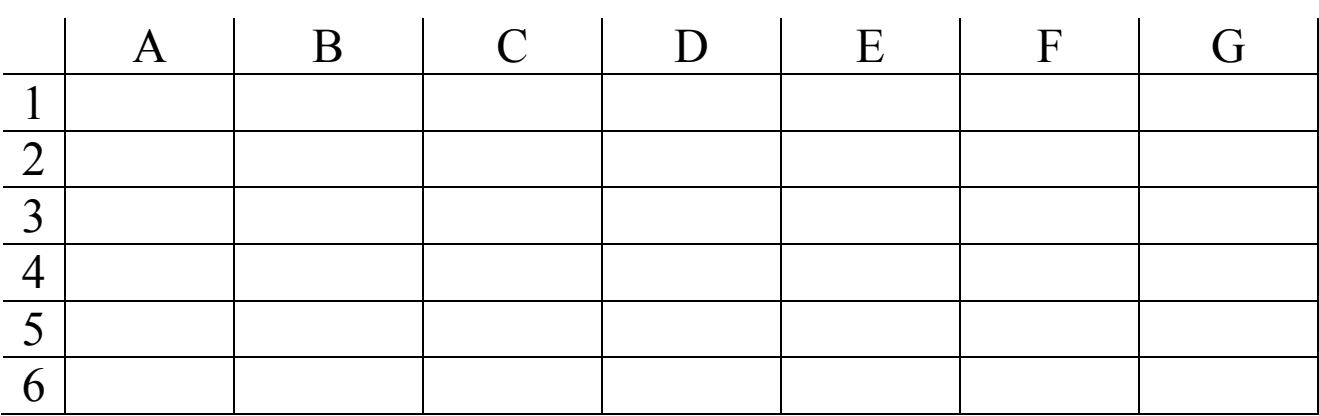

4) A che serve la funzione CONTA.VALORI() ? Portare un esempio in cui essa può essere adatta.

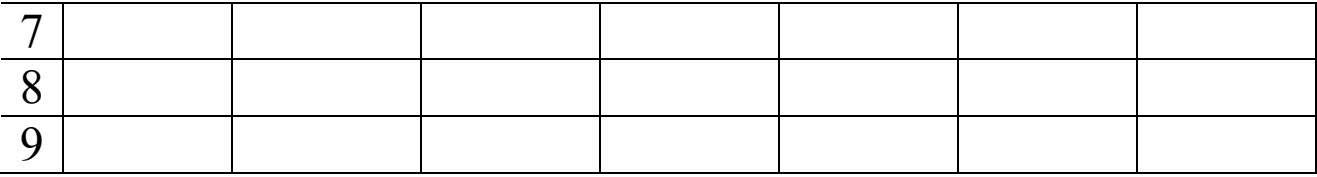

5) Un usuraio presta denaro con tasso di interesse del 2% alla settimana. Un pover'uomo prende in prestito una certa somma a una certa data. Riporta su questo foglio dati a piacere formule per calcolare quanto il pover'uomo deve restituire all'usuraio alla data di oggi.

Un capitano della Guardia di Finanza arresta l'usuraio, che viene poi condannato dal giudice alla galera e a una multa pari al debito del pover'uomo maggiorato di 1000 euro per ogni anno di vita dell'usuraio stesso. Riporta la formula per il calcolo.

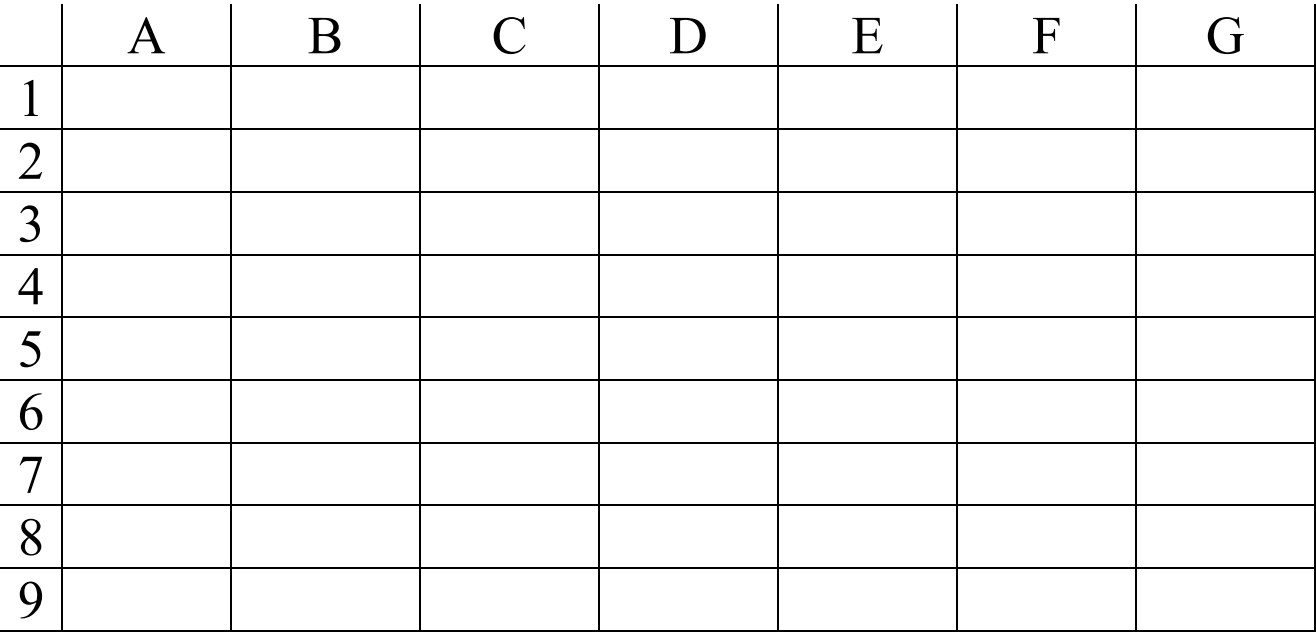

- 1) Spiegare quali sono e a cosa servono le strutture di controllo in un linguaggio di programmazione. (1)
- 2) Cosa è una variabile ? A cosa serve un contatore ? In VB Excel, a che serve l'operatore MOD ? (1)
- 3) Scrivere un programma in VB Excel che calcoli la misura dell'ipotenusa di un triangolo rettangolo dati i cateti in input. Si ricorda che l'operatore **Sqr** calcola la radice quadrata di un numero. (2)
- 4) Scrivere un programma in VB Excel che calcoli la media dei primi 10 numeri naturali (2)
- 5) Scrivere un programma in VB Excel che accetti in ingresso 10 numeri e che dica, per ciascuno di essi, se è pari o dispari  $(2)$
- 6) Scrivere un programma in VB Excel che accetti in ingresso 10 numeri e che stampi il minore di essi. (2)

- 7) Spiegare cosa è un algoritmo e cosa è un programma.
- 8) Tracciare il flow-chart che rappresenti l'algoritmo per determinare la media di100 numeri dati in ingresso.
- 9) Scrivere un programma in VB Excel che accetti in ingresso 10 numeri. Il programma dovrà stampare il valore massimo e la posizione che esso occupa nella sequenza. Se ad esempio i numeri inseriti sono 2, 3, 6, 7, 9, 1, 0, 5, 4, 2 allora il programma dovrà stampare 5, che corrisponde alla posizione del 9 (il max) nella sequenza, il 5° numero inserito, appunto. OPPURE elab. Stringhe.
- 10) Dopo aver dato la definizione di archivio, descrivere quali operazioni si possono fare su di esso. Dire cosa è un record e cosa è un campo, portando almeno 2 esempi.

- 1) Scrivere un programma in VB che accetti in input due numeri, A e B. Calcolare e stampare A elevato alla B, senza usare l'operatore di elevamento a potenza ^ .
- 2) Scrivere un programma in VB che accetti in input due numeri, A e B. Calcolare e A moltiplicato B per somme successive (NON si deve quindi usare l'operatore \*, ma si deve sommare A a se stesso B volte)
- 3) Scrivere un programma in VB che accetti in input due numeri, A e B. Calcolare e A diviso B per sottrazioni successive (NON si deve quindi usare l'operatore /, ma si deve togliere ad A il numero B , fino a che ciò sia possibile)
- 4) Scrivere un programma in VB che accetti in input 10 numeri. Si determini il valore massimo e la posizione che esso occupa nella sequenza. Se ad esempio ho inserito 4 2 9 7 5 2 0 8 1 6, il massimo è 9 e sta alla posizione n. 3.
- 5) Scrivere un programma in VB che generi la tabellina pitagorica sul foglio Excel, a partire dalla cella A1.
- 6) Scrivere un programma in VB che accetti in ingresso 10 numeri e che dica, per ciascuno di essi, se è un numero primo oppure no.